## **FOLLETTSHELF FBOOKS – HOW TO USE**

Students – are allowed 4 books for 2 weeks

-books will be automatically returned after the 2 weeks/14 days

-to continue reading, sign-out the book again

\*\* "Downloaded" books in your name may ONLY be on one device at a time

Staff – are allowed 35 books for 100 days

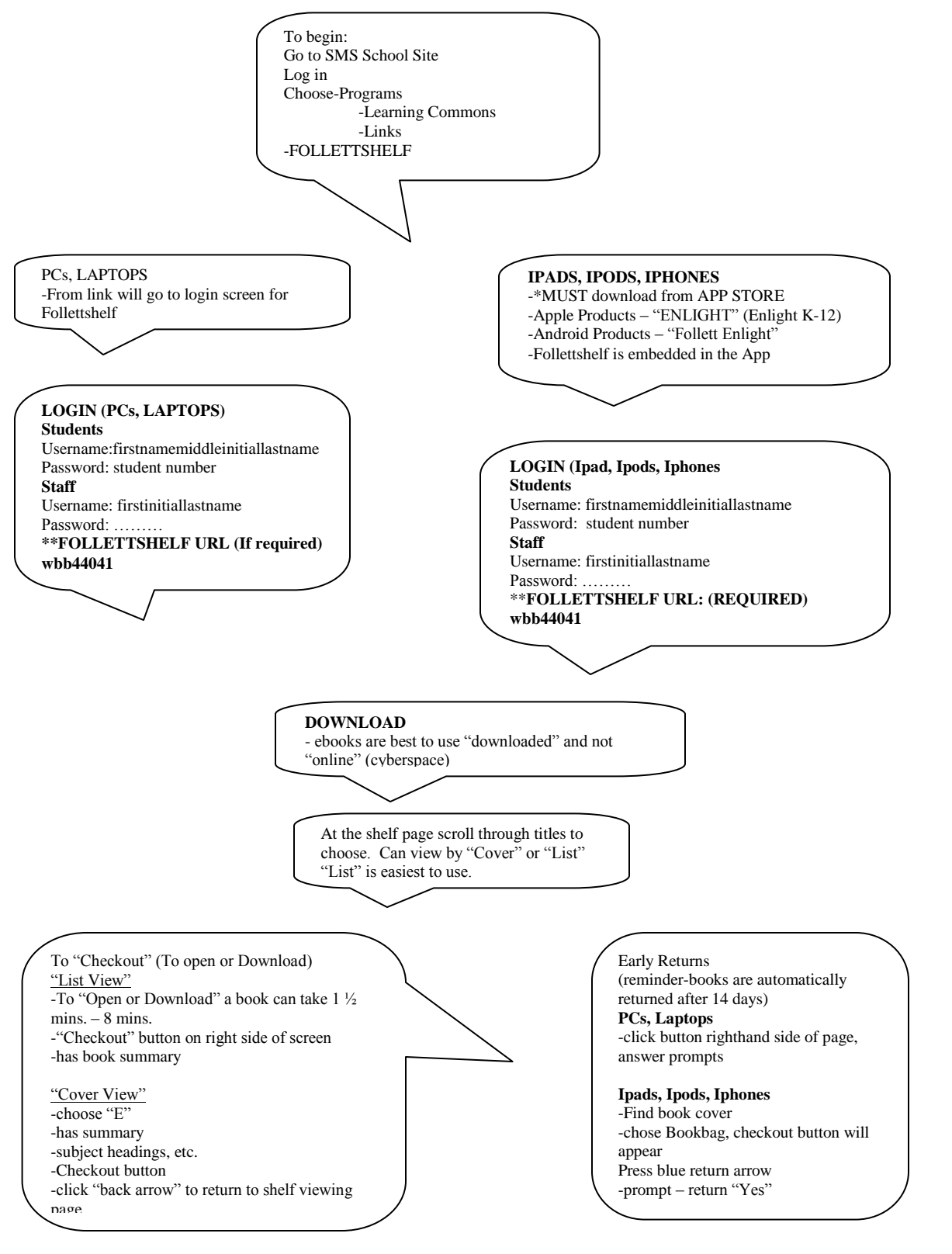